## **Download Camera Raw Photoshop Cs6 Portable //FREE\\**

Installing Adobe Photoshop is relatively easy and can be done in a few simple steps. First, go to Adobe's website and select the version of Photoshop that you want to install. Once you have the download, open the file and follow the onscreen instructions. Once the installation is complete, you need to crack Adobe Photoshop. To do this, you need to download a crack for the version of Photoshop you want to use. Once you have the crack, open the file and follow the instructions on how to patch the software. After the patching process is complete, the software is cracked and ready to use.

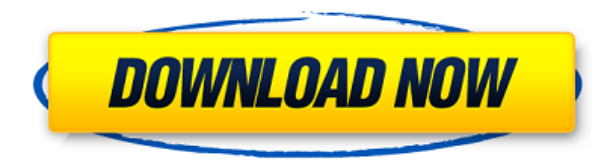

Adobe Photoshop Sketch provides the following benefits to you and your clients:

- Notary/portal functionality so you can accept/reject reviewers instantly
- Real-time feedback to reviewers without email

That's what this review is about: evaluating the performance of Photoshop and how it handles large files. If I were to compare the two, I would say that Aperture is based on the same core as Photoshop and that the PDF files it uses are very accurate. You just spend more time copying and pasting files into the directory for import and export. If I had to choose a favorite, though, I would say that Photoshop is my choice because of the combination of performance, the compatibility (networking) capabilities and the focus on simultaneously editing multiple files. However, the fact is that the Aperture still beats Photoshop for RAW work and very large numbers of files. Photoshop is a great tool and, as my comic book-fan friend says, "what would you do without Photoshop?" It has its share of flaws, but thankfully, not many. So here it is: a very, very long list of the pros and cons of the two programs. Finally the reason I had to make this list so long: I like to include everything! Of course, do follow the links I have provided for more information and keep in mind all the words I use to describe the programs. I have been working with content creation since Photoshop 3.0, and have used Photoshop since 6.0. From my observations during testing, Photoshop still shines, almost like it did when I first started 10 years ago. That said, tablet apps have changed everything, including the way we edit photos, so Photoshop is catching up and will continue to. I recommend you give the iPad Pro, the Adobe Photoshop Sketch app, and the Adobe Creative Cloud a try, and read up on the provided links. Many developers have voiced their discontent, as they do with many new products.

## **Download Photoshop 2021 (Version 22.4.2)Product Key Full For Windows {{ lifetimE patch }} 2022**

Once you've picked an effect, make sure to apply it to a layer you want to use it on. Then, choose the type of blending you'd like to apply. You can also choose between several blending options, including normal, multiply, average, and screen. More blending options are also available. Choose the option you think will make your design look best. The next step is to decide which layer effects you'd like to apply. Simply click a layer thumbnail and select the option you'd like to apply. Here are some options to choose from: multiply, color dodge, lighten, darken, dark light, and brighten. Once you've picked the option you want, click **Apply** to make the effect permanent. In the next step of this Photoshop tutorial, you'll learn how to use the color correction tool. This Photoshop tool helps fix hue, saturation, and contrast issues in your photos. To use it, simply make sure the photo layer you want to adjust is selected. Then, open up the main toolbox and select the Rectangular Marquee tool (M). The program that you can use for graphic design has a lot of features and is very useful for a variety of different tasks. However, as well as having the great features listed here, the program is also very intuitive and can be used very easily to create, edit, and organize graphic design. **What software is needed for graphic design?**

You need designing and editing software that can handle both text and graphics for graphic design. Adobe Photoshop and Illustrator, GIMP, CorelDraw, and Canva are some of the popular graphic design software on the market today. e3d0a04c9c

## **Download free Photoshop 2021 (Version 22.4.2)Full Version With Registration Code 2022**

Creating high-end graphics is not only about the tweaking of the images. It is about the entire programming of the graphics that is composed into the theme or the theme of the website or banners. The designers should understand the skills, the use of photos, and the techniques to get the effect. There are some tricks and skills to keep in mind before calling up a designer to create your graphics. If you are starting a new job, then designing graphics is a continuous job that you have to do for a long time. Despite giving you the license to create graphics, designing a theme is a complicated and time-consuming process. You have to take a snapshot of the theme, the features, the color scheme, and the typeface. Designing a theme includes many levels of creativity. You should have knowledge of HTML and CSS. Designing a theme takes a lot of effort with a lot of expertise and skills. Photoshop is the best software for designing a highend theme. Photoshop lets you edit the images in different ways. It includes basic editing, retouching, and retouching. You can add creative effects such as cropping, rotating, erasing, narrating, and altering. If you want to retouch the images or combine it with a graphic theme, this software is all set for you. Photoshop gives you a visual workspace where you can edit the images and the theme in one place. You can crop the images from the backdrop or the time. The new features of the software make it a better software to edit your photos.

adobe photoshop cs6 extended camera raw download adobe photoshop cs6 camera raw 8.3 download adobe photoshop cs6 camera raw plugin 7.3 download how to download and install camera raw filter in photoshop cs6 photoshop cs6 creative cloud download creative cloud cannot download photoshop adobe photoshop creative cloud download can't download photoshop from creative cloud custom shapes download for photoshop camera raw presets free download 2021 photoshop

It is the first tool that comes to your mind when you think of layers. To get the best output, it's important to select the best tools; alternatively, to use an eraser to correct an area. Layer masks enable you to isolate the contents of a layer and position and size it precisely. You can apply an adjustment to part of a layer, separate it, or merge it with other layers. This function transforms an image in an exceptional way. Through this, you can move, rotate, and distort an image in various ways. With the help of the Sensor API , you can use different kinds of taps and the angle of these taps can be tracked. This is one of the most useful and essential tools for designers and developers. Styles gives you the opportunity to apply specific settings to a particular layer. There are many and you can create your own.

The first layer style is called "Gradient Overlay". This layer style helps you to get a natural glow on your artwork. This feature in Photoshop is used for correcting small areas to an image. You can select the area and choose it for Spot Healing. After selecting the area, click on the spot and draw a rectangle, circle or ellipse. The Adjustment panel is the most important and powerful tool in Photoshop. Through this, you can adjust or create a new layer in Photoshop. It allows you to make color and exposure changes. You can see graphical representation of the editing area. You can get even more creative by working with layers in Photoshop. Saving multiple versions with layers, giving layers Photoshopspecific names and grouping them into folders will come in handy for tons of projects. You'll be seeing a lot more of layers in the new year as they're increasingly important to creating great results.

You can use one of three tools to edit text. These are Font, Object, and Character. The most sensible way to work with text isn't text, it's by using the Object tool. But you can also use Font, which is useful in the case of ads or book title. In Photoshop, you can use different text display modes, such as, pixel matrix, raster, or type. Colors are one of the most essential elements of any picture or photo. Creating a color in Photoshop is as easy as dragging a color from the palette, but you can also pick bright or dark colors from the color wheel. While many people simplify colors through the use of the hue channel, there are many other ways to create and create colors. You might find it more useful to answer the question, what

is HSV and what is RGB? One of the main features of Photoshop is masking. You can mask images by using different tools. The first technique is the lightening and darkening tool. You can lighten or darken a particular area of an image by performing with different patterns from the pattern library. The second technique is Clipping, which is done by using the pen. Clipping is a process in which the selection is moved to a different area of the image to select only a certain area of the image. The third technique is erasing, which is simply a change in color. You can use the Content Aware Fill feature that intelligently fills any content-laden area (or white spot) in your image. It analyzes the content of the specified area and is able to determine the spot and fill it to the rest of the plain of the image.

<https://soundcloud.com/chaimrebiszd/chess-game-rules-in-hindi-pdf-download> <https://soundcloud.com/ectiokrislu1985/infamous-1-pc-crack-download> <https://soundcloud.com/anaruner1980/windows-wolf-20-xp-sp-3-modificado-rar> <https://soundcloud.com/bamfectkelti1988/trotec-job-control-software-download> [https://soundcloud.com/naejureggang1978/download-final-cut-pro-1046-cracked-full-version-working](https://soundcloud.com/naejureggang1978/download-final-cut-pro-1046-cracked-full-version-working-tested) [-tested](https://soundcloud.com/naejureggang1978/download-final-cut-pro-1046-cracked-full-version-working-tested) <https://soundcloud.com/khizarsekhe8/serial-number-adobe-photoshop-cs6-130-final-multilanguage-61> <https://soundcloud.com/lyrehsaredee/tesoro-del-amazonas-1080p-latinol> <https://soundcloud.com/nontmompnenly1974/peugeot-sedre-2011-keygen-17> <https://soundcloud.com/starmynuphe1975/mobiola-web-camera-full-cracked-pc> <https://soundcloud.com/tayadrusgulg/disk-drill-pro-40499-crack-with-activation-code-2020>

<https://soundcloud.com/ketkchurchvelwdi1980/virtual-audio-cable-410-crackrar>

This is the new version of the product itself – Photoshop CC 2017 made a breakthrough in its design and technology. While there are a number of highlights in terms of new features, tools, and performances, all Photoshop does is make your work easier and more efficient. In this article you'll find out everything about your new Toolbox, the new UI, the best uses of Photoshop CC 2017 and a little about future design updates. Both are full-screen editions of the image editing and managing application, but there is an important difference in their approach towards picture editing and workflows. With Photoshop CC 2017, you can choose your favorite editing operation and then fine-tune which parts of your picture should be edited or manipulated. Everything is on screen and requires a simple click. In this article we'll compare the basic features, introduce you to the different features and let you try out all of

the new features to see how you like them. Adobe Photoshop CC 2017 is the latest version of the famous graphics and photo editing software, and it offers some exciting new features such as smart crop, color picker, and the new Content-aware Fill tool. It's going to be your best digital photo editing tool ever.. There are much more features in Photoshop CC 2017 but we'll simply tell you the ones which are essential for you, if you need a more detailed comparison of the new features and functions, check out the comparison table from the previous versions of Photoshop.

<https://leidenalumni.id/wp-content/uploads/2023/01/andrmil.pdf>

```
https://koenigthailand.com/wp-content/uploads/2023/01/Free-Download-Photoshop-Cs4-For-Pc-VERI
FIED.pdf
```
[https://packersmoverslead.com/wp-content/uploads/2023/01/Photoshop-Apk-Mod-Download-For-And](https://packersmoverslead.com/wp-content/uploads/2023/01/Photoshop-Apk-Mod-Download-For-Android-BEST.pdf) [roid-BEST.pdf](https://packersmoverslead.com/wp-content/uploads/2023/01/Photoshop-Apk-Mod-Download-For-Android-BEST.pdf)

```
https://z333a3.n3cdn1.secureserver.net/wp-content/uploads/2023/01/Adobe-Photoshop-2022-Version
-230-Free-License-Key-Licence-Key-2023.pdf?time=1672607903
```
<http://hotelthequeen.it/?p=130799>

[https://plantpurehealthandweightloss.com/photoshop-2021-version-22-2-download-free-activation-co](https://plantpurehealthandweightloss.com/photoshop-2021-version-22-2-download-free-activation-code-keygen-for-lifetime-3264bit-2023/) [de-keygen-for-lifetime-3264bit-2023/](https://plantpurehealthandweightloss.com/photoshop-2021-version-22-2-download-free-activation-code-keygen-for-lifetime-3264bit-2023/)

[https://boatripz.com/wp-content/uploads/2023/01/Photoshop\\_CC\\_2018\\_version\\_19.pdf](https://boatripz.com/wp-content/uploads/2023/01/Photoshop_CC_2018_version_19.pdf)

<https://elektrobest.de/wp-content/uploads/2023/01/venekach.pdf>

<https://onestopbd.shop/wp-content/uploads/2023/01/tadnaza.pdf>

[https://practicalislam.online/wp-content/uploads/2023/01/Eyelashes-Photoshop-Brushes-Free-Downlo](https://practicalislam.online/wp-content/uploads/2023/01/Eyelashes-Photoshop-Brushes-Free-Download-VERIFIED.pdf) [ad-VERIFIED.pdf](https://practicalislam.online/wp-content/uploads/2023/01/Eyelashes-Photoshop-Brushes-Free-Download-VERIFIED.pdf)

[http://3.16.76.74/advert/photoshop-beta-for-m1-download-\\_verified\\_/](http://3.16.76.74/advert/photoshop-beta-for-m1-download-_verified_/)

<https://psychomotorsports.com/snowmobiles/99797-ps-adobe-photoshop-apk-download-repack/>

[https://www.mozideals.com/advert/adobe-photoshop-7-0-1-free-download-full-version-with-key-for-wi](https://www.mozideals.com/advert/adobe-photoshop-7-0-1-free-download-full-version-with-key-for-windows-7-link/) [ndows-7-link/](https://www.mozideals.com/advert/adobe-photoshop-7-0-1-free-download-full-version-with-key-for-windows-7-link/)

<https://rednails.store/wp-content/uploads/2023/01/bavaneta.pdf>

[https://www.place-corner.com/adobe-photoshop-cc-2015-version-18-download-licence-key-win-mac-x](https://www.place-corner.com/adobe-photoshop-cc-2015-version-18-download-licence-key-win-mac-x64-2023/) [64-2023/](https://www.place-corner.com/adobe-photoshop-cc-2015-version-18-download-licence-key-win-mac-x64-2023/)

[https://totoralillochile.com/advert/photoshop-2022-version-23-download-free-with-product-key-hot-20](https://totoralillochile.com/advert/photoshop-2022-version-23-download-free-with-product-key-hot-2022/) [22/](https://totoralillochile.com/advert/photoshop-2022-version-23-download-free-with-product-key-hot-2022/)

<https://outlethotsale.com/wp-content/uploads/2023/01/eleobet.pdf>

[https://www.yourfaithjourney.org/wp-content/uploads/2023/01/Gothic-Font-Photoshop-Download-BE](https://www.yourfaithjourney.org/wp-content/uploads/2023/01/Gothic-Font-Photoshop-Download-BEST.pdf) [ST.pdf](https://www.yourfaithjourney.org/wp-content/uploads/2023/01/Gothic-Font-Photoshop-Download-BEST.pdf)

<http://www.freecouponsaving.com/wp-content/uploads/2023/01/nalilau.pdf>

<http://cathiconnorinc.com/wp-content/uploads/2023/01/laurphi.pdf>

[https://factspt.org/wp-content/uploads/2023/01/Download-free-Photoshop-2022-Cracked-64-Bits-lAte](https://factspt.org/wp-content/uploads/2023/01/Download-free-Photoshop-2022-Cracked-64-Bits-lAtest-versIon-2023.pdf) [st-versIon-2023.pdf](https://factspt.org/wp-content/uploads/2023/01/Download-free-Photoshop-2022-Cracked-64-Bits-lAtest-versIon-2023.pdf)

[https://century21baytree.com/wp-content/uploads/2023/01/Download-free-Adobe-Photoshop-2021-Fu](https://century21baytree.com/wp-content/uploads/2023/01/Download-free-Adobe-Photoshop-2021-Full-Version-With-Keygen-x3264-2023.pdf) [ll-Version-With-Keygen-x3264-2023.pdf](https://century21baytree.com/wp-content/uploads/2023/01/Download-free-Adobe-Photoshop-2021-Full-Version-With-Keygen-x3264-2023.pdf)

<https://www.printsouq.ae/wp-content/uploads/2023/01/darrush.pdf>

<http://getpress.hu/wp-content/uploads/2023/01/Adobe-Photoshop-Free-Download-Cs2-VERIFIED.pdf> [https://www.cooks.am/wp-content/uploads/2023/01/Download-free-Photoshop-With-License-Key-Crac](https://www.cooks.am/wp-content/uploads/2023/01/Download-free-Photoshop-With-License-Key-Cracked-X64-lAtest-release-2022.pdf) [ked-X64-lAtest-release-2022.pdf](https://www.cooks.am/wp-content/uploads/2023/01/Download-free-Photoshop-With-License-Key-Cracked-X64-lAtest-release-2022.pdf)

[https://www.interprys.it/adobe-photoshop-2022-version-23-0-1-keygen-with-license-code-for-windows](https://www.interprys.it/adobe-photoshop-2022-version-23-0-1-keygen-with-license-code-for-windows-latest-2023.html) [-latest-2023.html](https://www.interprys.it/adobe-photoshop-2022-version-23-0-1-keygen-with-license-code-for-windows-latest-2023.html)

<https://mentorus.pl/download-free-photoshop-2022-free-registration-code-new-2022/> <https://www.photo-mounts.co.uk/advert/photoshop-brushes-atmosphere-series-free-download-upd/> <http://hotelthequeen.it/?p=130797>

[https://boyutalarm.com/wp-content/uploads/2023/01/Photoshop-2021-Version-2251-Download-CRAC](https://boyutalarm.com/wp-content/uploads/2023/01/Photoshop-2021-Version-2251-Download-CRACK-Free-Registration-Code-WIN-MAC-64-Bits-Lates.pdf) [K-Free-Registration-Code-WIN-MAC-64-Bits-Lates.pdf](https://boyutalarm.com/wp-content/uploads/2023/01/Photoshop-2021-Version-2251-Download-CRACK-Free-Registration-Code-WIN-MAC-64-Bits-Lates.pdf)

[https://provisionsfrei-immo.de/wp-content/uploads/2023/01/Adobe-Photoshop-CC-2019-Version-20-Li](https://provisionsfrei-immo.de/wp-content/uploads/2023/01/Adobe-Photoshop-CC-2019-Version-20-License-Key-Full-For-Windows-upDated-2022.pdf) [cense-Key-Full-For-Windows-upDated-2022.pdf](https://provisionsfrei-immo.de/wp-content/uploads/2023/01/Adobe-Photoshop-CC-2019-Version-20-License-Key-Full-For-Windows-upDated-2022.pdf)

[https://stonebridgehealthstaffing.com/wp-content/uploads/Photoshop\\_CC\\_2018-1.pdf](https://stonebridgehealthstaffing.com/wp-content/uploads/Photoshop_CC_2018-1.pdf)

[https://dunstew.com/advert/adobe-photoshop-cs5-download-free-full-product-key-activation-pc-windo](https://dunstew.com/advert/adobe-photoshop-cs5-download-free-full-product-key-activation-pc-windows-2023/) [ws-2023/](https://dunstew.com/advert/adobe-photoshop-cs5-download-free-full-product-key-activation-pc-windows-2023/)

<https://thankyouplantmedicine.com/wp-content/uploads/gascair.pdf>

<https://irtsy.com/wp-content/uploads/2023/01/valogeff.pdf>

<https://educationcollege.info/photoshop-apk-free-download-for-windows-7-link/>

<https://www.cdnapolicity.it/wp-content/uploads/2023/01/quaaust.pdf>

<https://notarynation.net/wp-content/uploads/2023/01/eveljan.pdf>

<https://lanoticia.hn/advert/adobe-photoshop-cs3-licence-key-license-key-mac-win-latest-2022/>

<https://perlevka.ru/advert/adobe-photoshop-2022-version-23-0-full-product-key-2022/>

Adobe Photoshop CC is a tool designed to work on a single project or on a team. In any case, it is an extremely powerful tool that also brings online collaboration to the next level. The large number of features available helps those who are new to using the program. Adobe Photoshop is a fully featured image editing program for Canon and Fujifilm digital cameras. Photoshop has become the standard for image editing and provides comprehensive tools for image enhancements, photo retouching, and simple photo compositing. Adobe Photoshop Elements is a convenient, easy-to-use and affordable image-editing software for personal use. It offers basic image enhancing features and provides a simple way to create high-quality print products, album, brochures, e-books, and other types of printed materials. Copy-paste support from Illustrator to Photoshop, all text layers, and other typographic properties are now easily drag-and-dropped across pages and between the apps, so users can easily move text, complete design layouts, and other elements. With the **Join Path** tool, users can add and edit trillions of lines in any curve-based path and also automatically update all affected objects, including paths, text and other items. To apply a cloud to a path, just select the path, right-click on any point on the path, and then click on **Join Path** option to add a cloud. The new text tools and text effects would also be introduced in Adobe Photoshop. Discoveries would be added like Perspective Warp, as well as new features such as drawing with shapes and painting using

Live Paint.